## 情報工学実験Ⅱ・プログラミング 実験手順の確認

【目的】

簡単なアルゴリズム(ユークリッドの互除法)の実装を通して、次回から実施する各実験の 基本的な手順の確認を行う。

【実験手順の流れ】

- ① 課題の確認
- ② 動作の記述
- ③ アルゴリズムの記述
- ④ 関数仕様の作成
- ⑤ PAD、変数表の作成
- ⑥ コーディング、動作確認
- ⑦ 提出

【演習】

上記「実験の流れ」に沿って報告書を作成しなさい。

① 課題の確認

週ごとに課題が与えられるため、その内容を確認して A4 レポート用紙に記述する。

【例】

課題名:ユークリッドの互除法に関するプログラム 課題:ユークリッドの互除法を用いて最大公約数を求めるプログラムを作成し、以下の問 に答えなさい。

1.924 と 360 の最大公約数を求めなさい。

2.56029061 と 57649144 の最大公約数を求めよ。

3.上記2つを求めるのにプログラムが要した時間を time コマンドで計測して、比較し、 考察しなさい。

なお1.の答えは 12、2.の答えは 157 となる。

② 動作の記述

プログラムを実行した際の動作を A4 レポート用紙にまとめる。

【例】

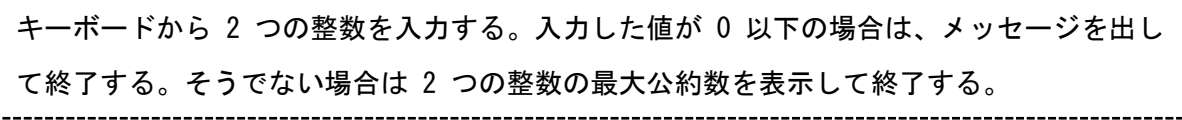

③ アルゴリズムの記述

主な処理について、アルゴリズムを A4 レポート用紙にまとめる。

【例】

1. 入力された自然数を $m$  と $n$  とする。 2. mを nで割り、余りを求める。余りが 0 の場合、nを最大公約数として、処理を終了する。  $3.$ 割り切れない場合、2.の  $n \notin \mathbb{R}$ に代入し、余りを  $n$ に代入して、2. を再び行う。  $\mathbb{X}$  gcd $(m, n) = \gcd(n, m \mod n)$ 

④ 関数仕様の作成

主要な処理は、関数としてモジュール化したほうが、デバッグや再構築の際に有利である。 そのような関数の仕様を A4 レポート用紙に表で書く。

■ 注意点:

- ・主要なアルゴリズム部分については関数化を必ず行うこと。言い換えるならば、main 関数 のみのプログラムを作成しないこと。
- ・main 関数では入出力(キーボード入力や画面出力)以外の複雑な処理を行わないこと。

【例】

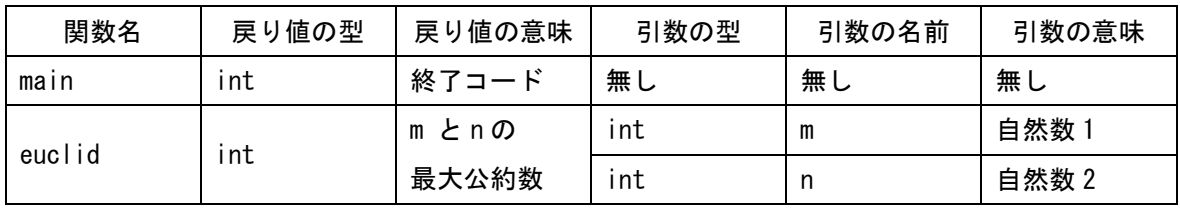

## ⑤ PAD、変数表の作成

main 関数及び、関数 euclid で使用する変数表と PAD を A4 レポート用紙に記述する。

■ 注意点:

・変数表と PAD のチェックを教員に受けるまで、プログラムを実装してはいけない。

【変数表の例】

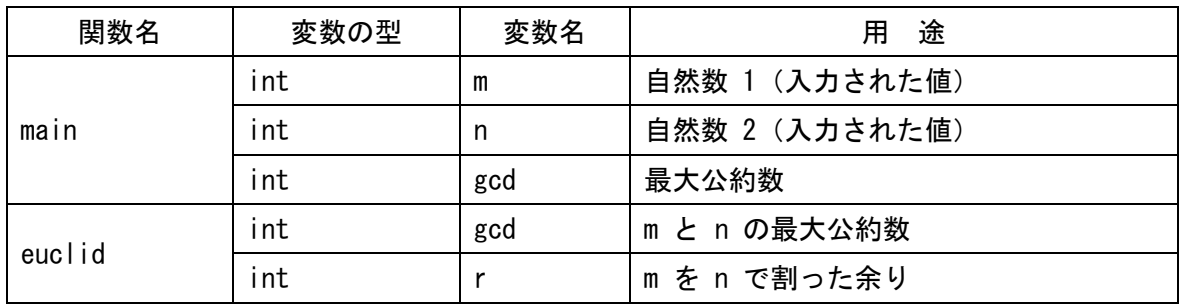

【PAD のヒント】

サブルーチンの呼び出しは次のように書く。

呼び出し側と定義側は以下のように書く。

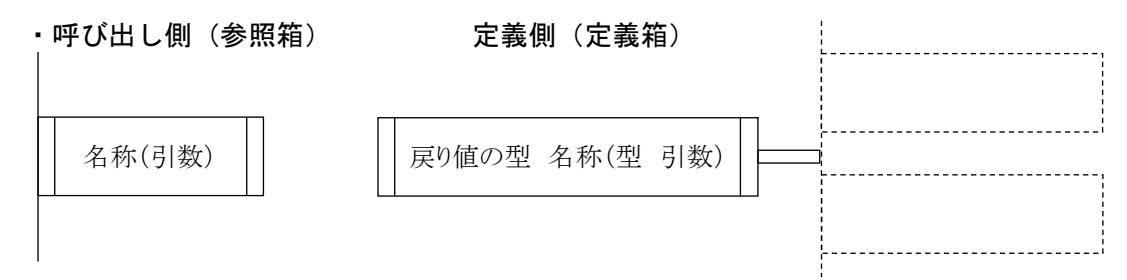

⑥ コーディング、動作確認

PAD と変数表を見ながらコーディングする。正常に動作したら担当教員のチェックを受け、 解答や考察等を A4 レポート用紙に記述する。

⑦ 提出

表紙、A4 レポート用紙、印刷したプログラムのソースコードの順に綴じて担当教員に提出する。